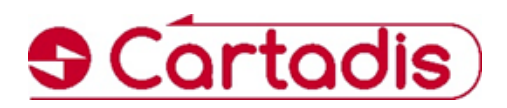

## **Gespage Mobile Module**

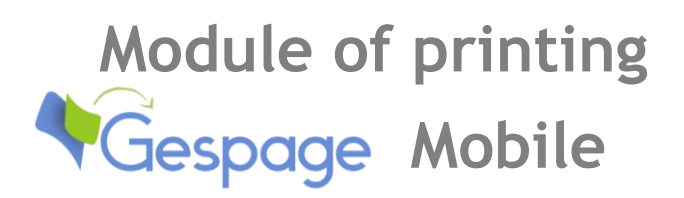

**Gespage Mobile module is a service for sending documents to print from any connected equipment, PC, Smartphone, Tablet.**

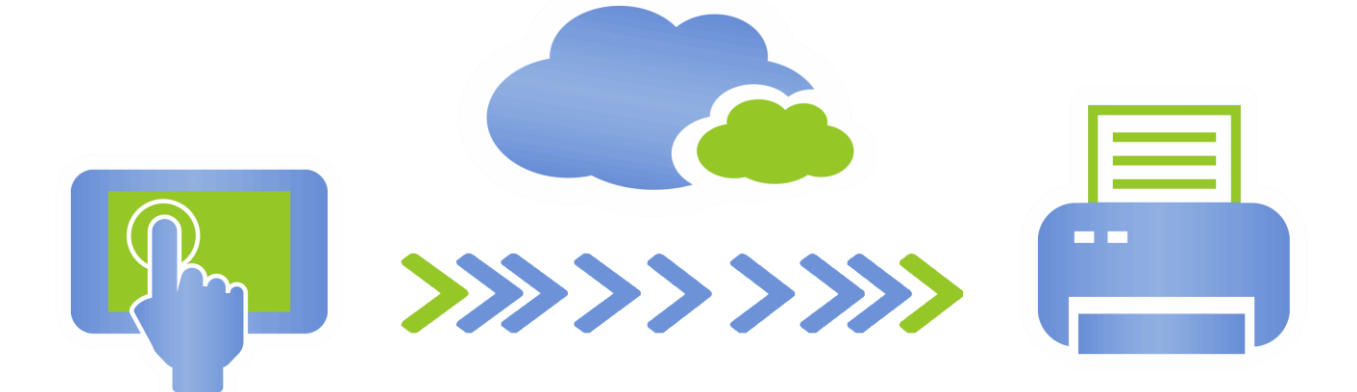

## **Key points**

- А Printing from any connected terminal (Pc, smartphone, tablet …).
- ٠ 3 ways of printing: From a web page – By email sending - Via Android and iOS applications (iPhone & iPad) for Smartphone and Tablet.
- No print driver installation and secured access to the service.
- A secured multilingual platform (https / SSL format) enables the user ۵ to authenticate and create his account.
- Printing of files (Pdf, Office, Open Office, Image…) and web pages.

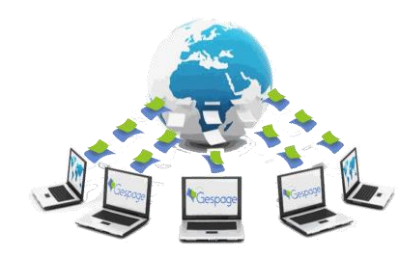

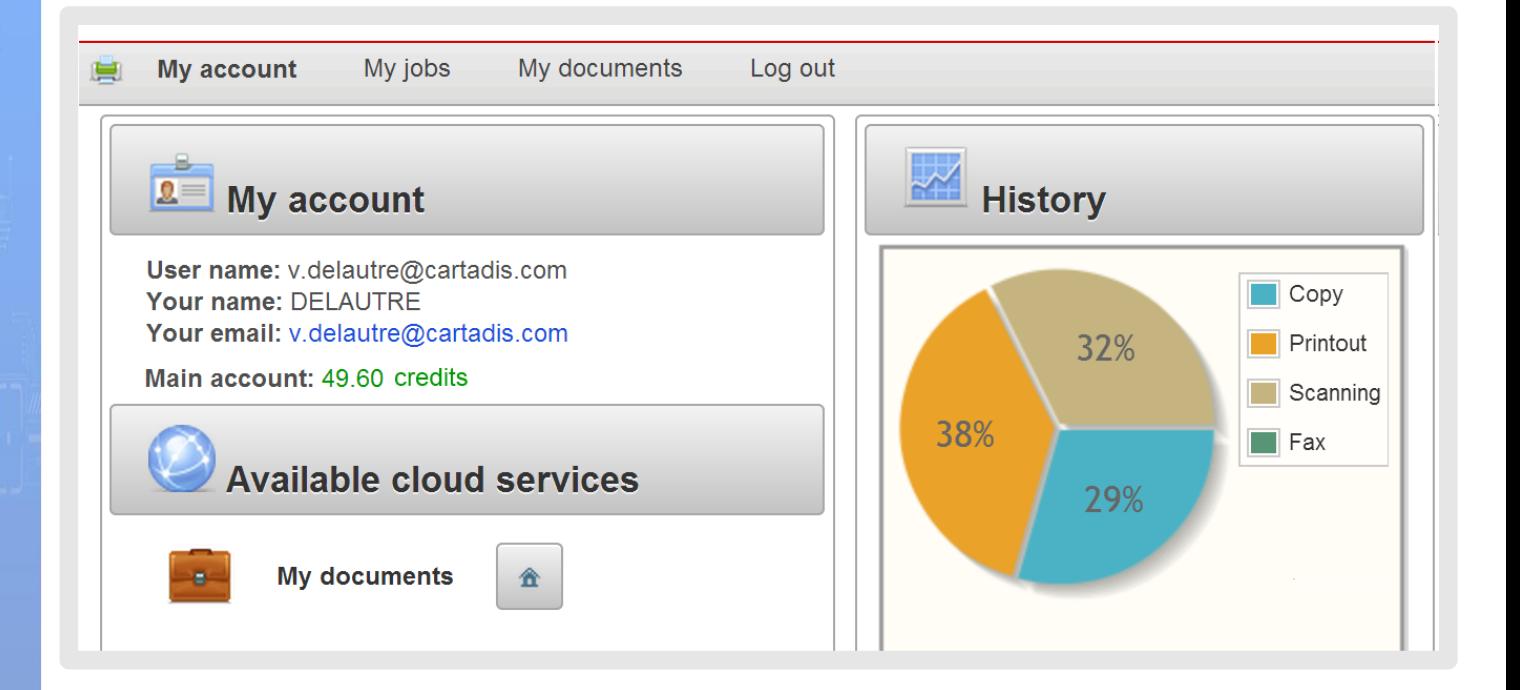

## **Functioning of the solution**

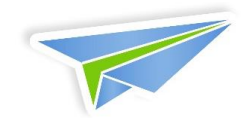

Gespage Mobile Web interface may be customized with the colours, logos and messages of your structure.

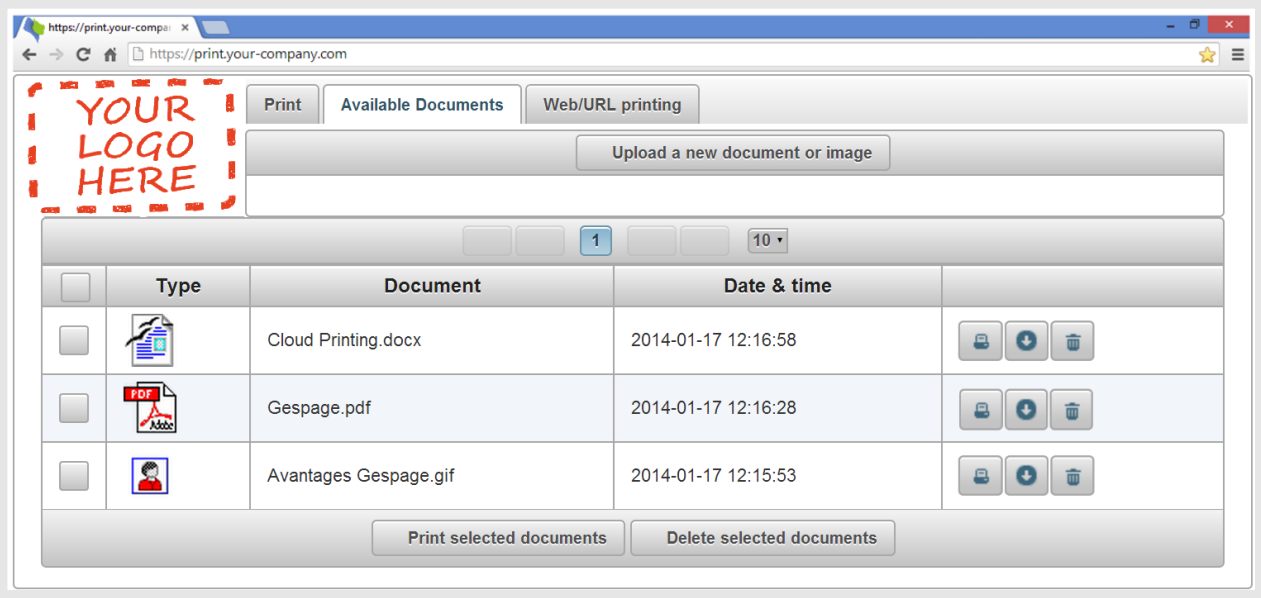

The service is compatible with all printers featuring the PostScript language.

- From his Smartphone or Tablet, via Gespage application, the user can:
	- o Check his account and historical statements (credits and transactions).
	- o Select his printer by QR Code.

**09** 

- o Print his images, documents, photos…
- o Define his print settings (paper size, number of copies, duplex…).

**OF** The user can also send a document for printing as an attachment of an email to a dedicated address of the server.

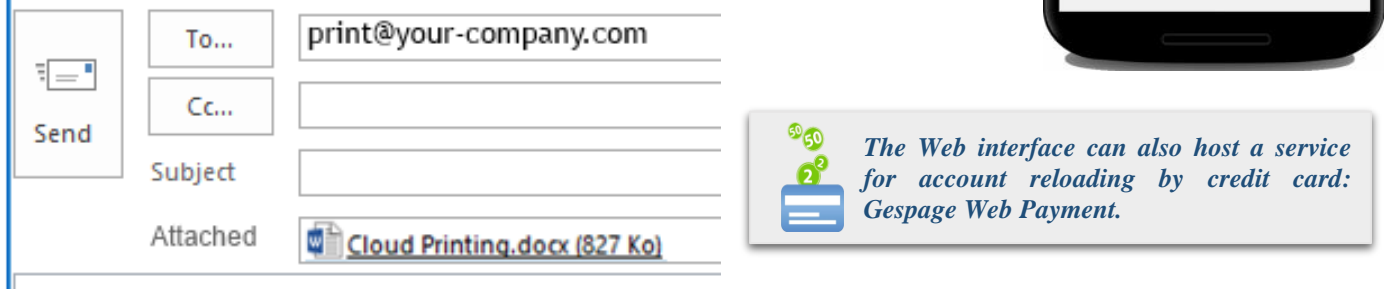

## **Download the Gespage evaluation version from the gespage.com**

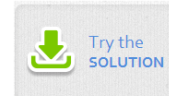

**Your dealer**

**CARTADIS** Zone des Marais – 1 Ave, Louison Bobet 94120 Fontenay-sous-Bois – France *Tel.: (33) 01 48 77 40 60 – Fax: (33) 01 48 77 36 47*

> **Mail: [sales@cartadis.com](mailto:sales@cartadis.com) Web: www.gespage.com**

**② 下 43% 412:31** 

Select

 $\blacksquare$  Print

**Release print jobs** 

My Account

Settings

Exit

GB 12/16. CARTADIS reserves the right to alter any feature and/or equipment without forewarning. Module GB 12/16. CARTADIS reserves the right to alter any feature and/or equipment without forewarning. Gespage Mobile Module Ref: Gespage Mobile

λef: